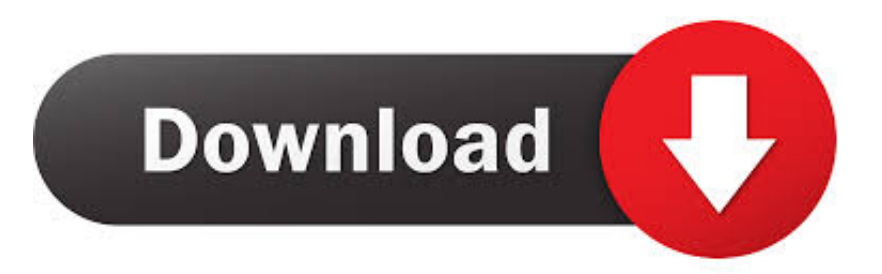

## [Inventor CAM 2016 Herunterladen 32 Bits DE](https://blltly.com/1s4ocx)

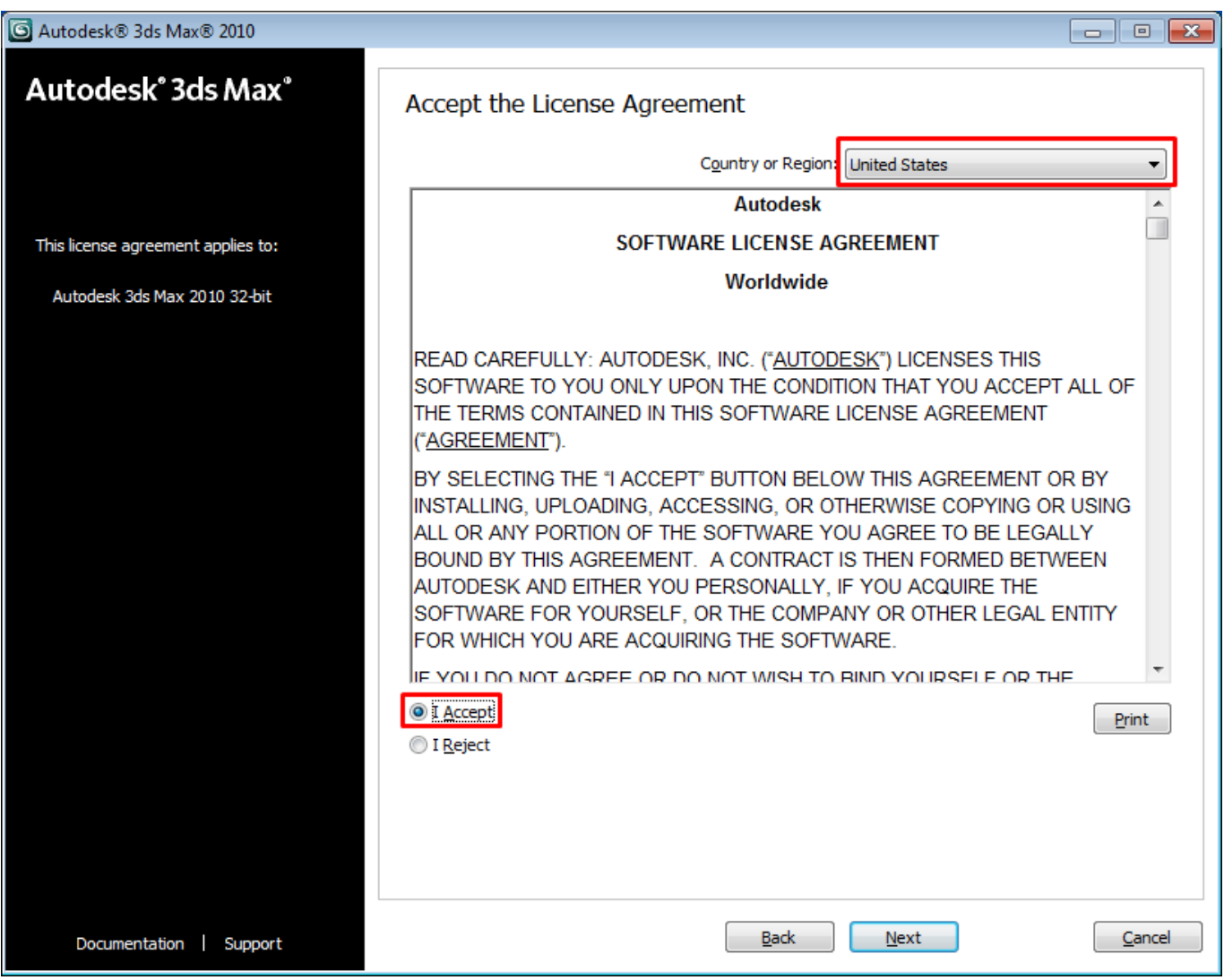

[Inventor CAM 2016 Herunterladen 32 Bits DE](https://blltly.com/1s4ocx)

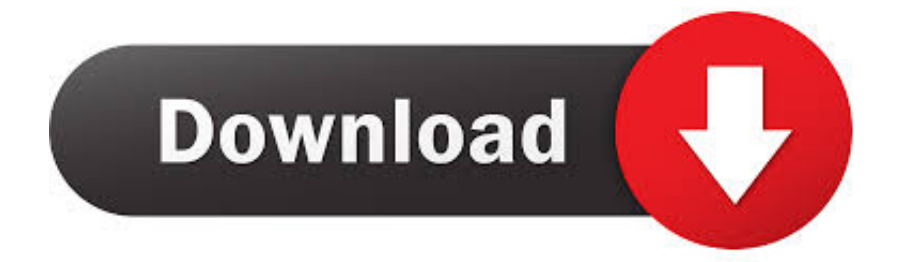

c72721f00a